## **Materialpaket**

### **Muster legen**

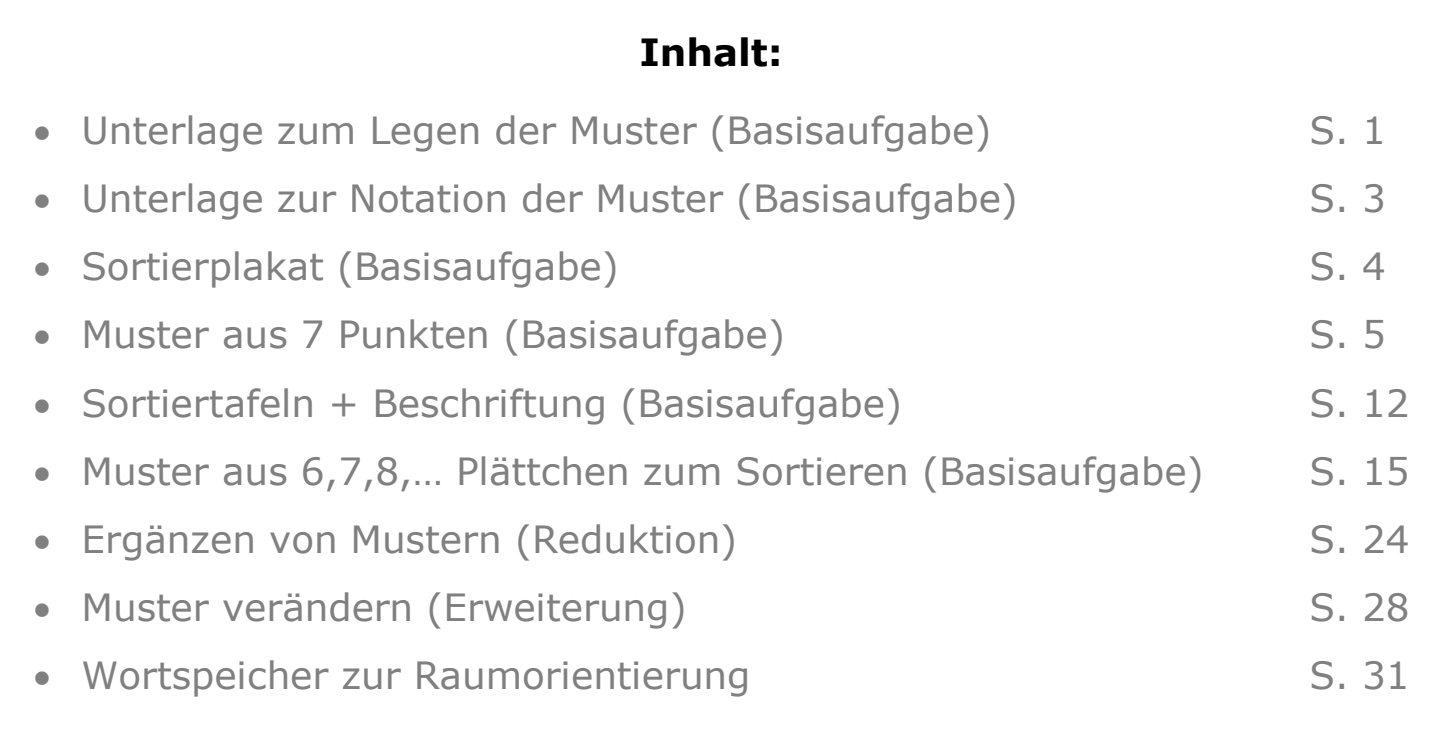

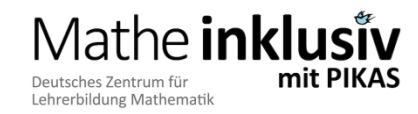

#### [Unterlage]

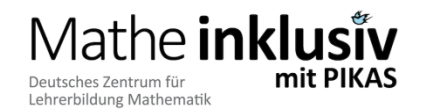

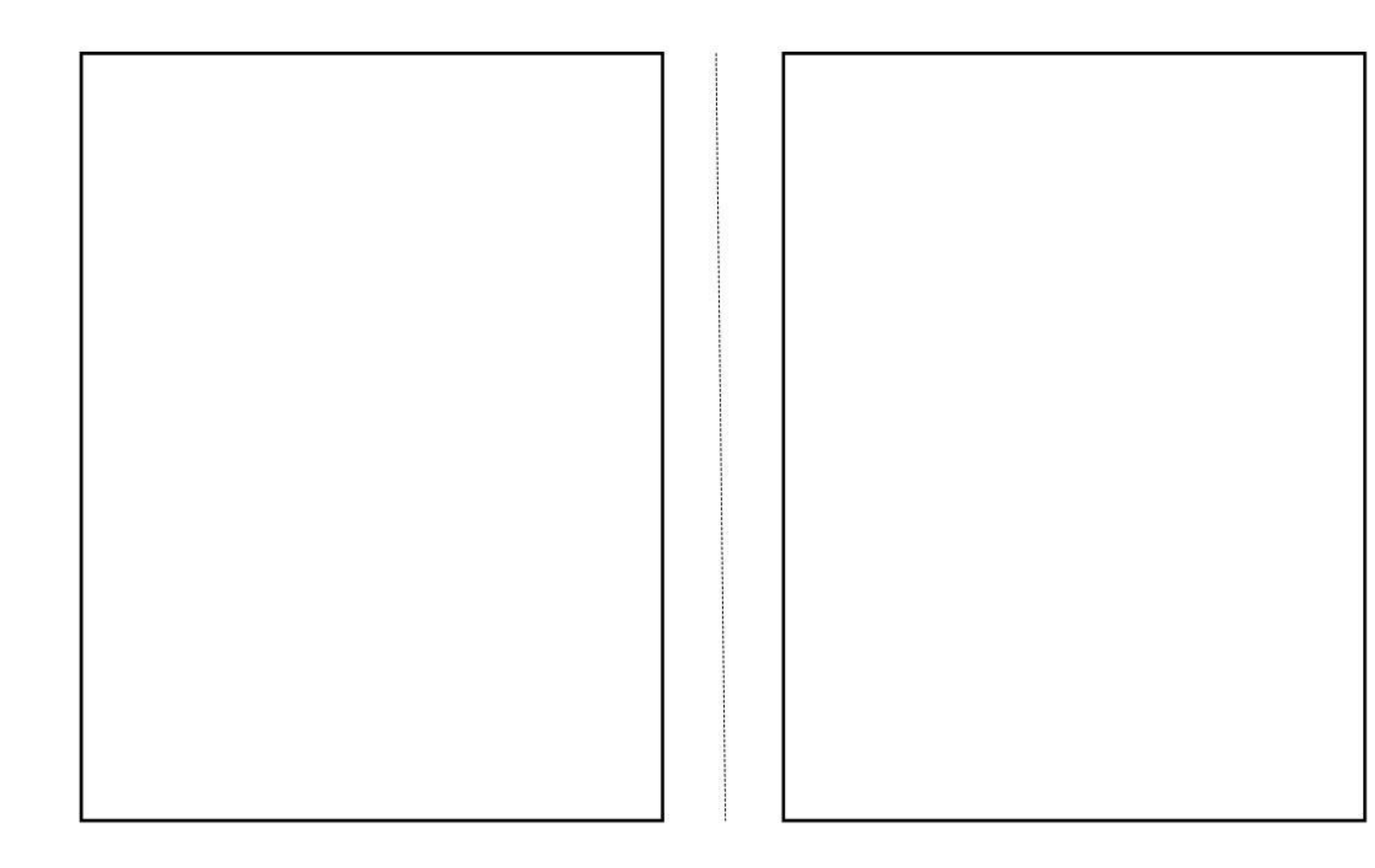

#### [Unterlage klein]

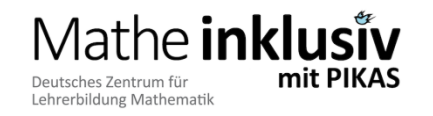

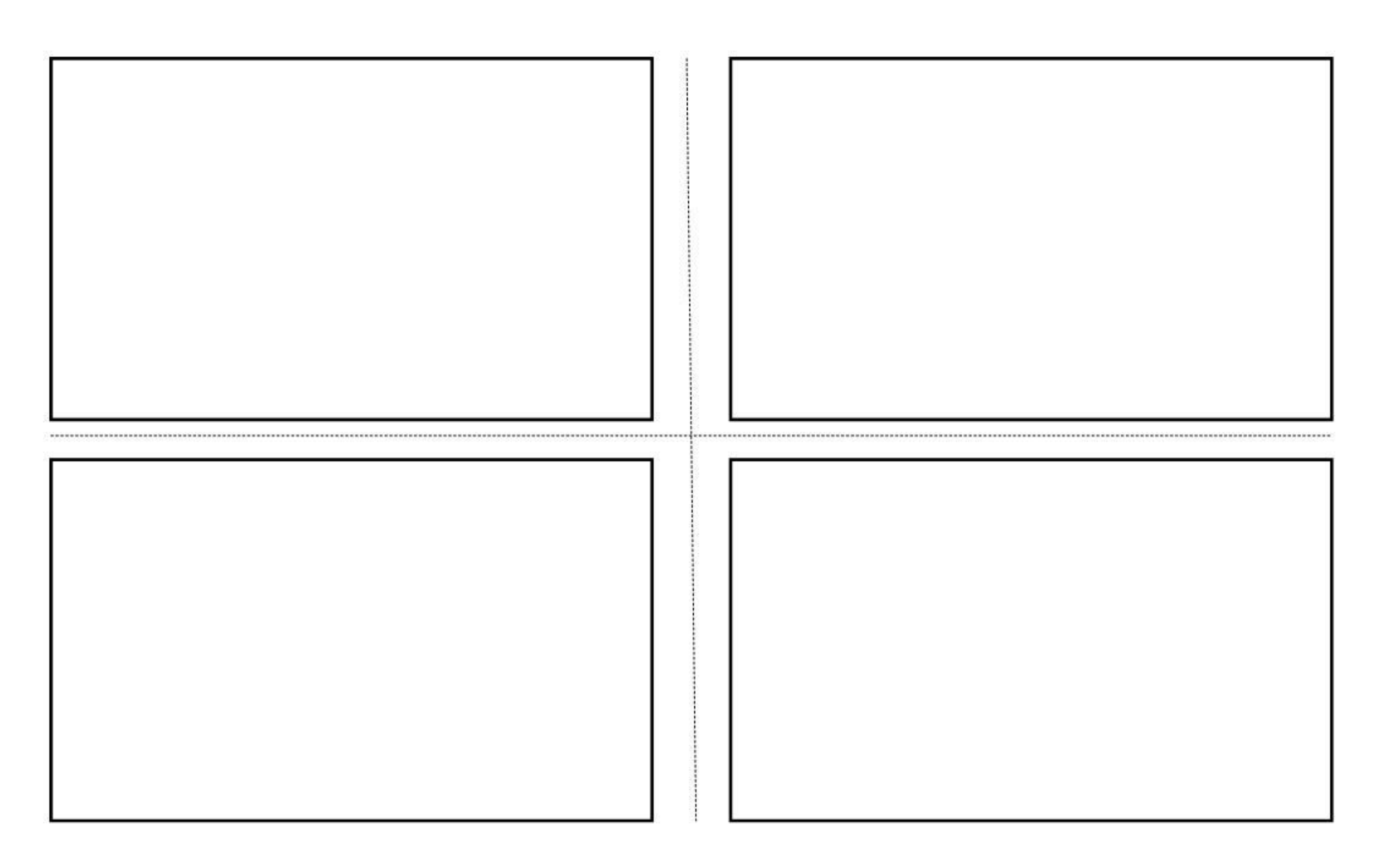

#### **[Dokumentation von Mustern]**

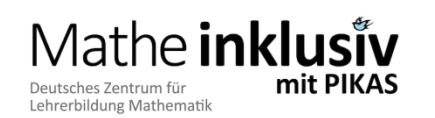

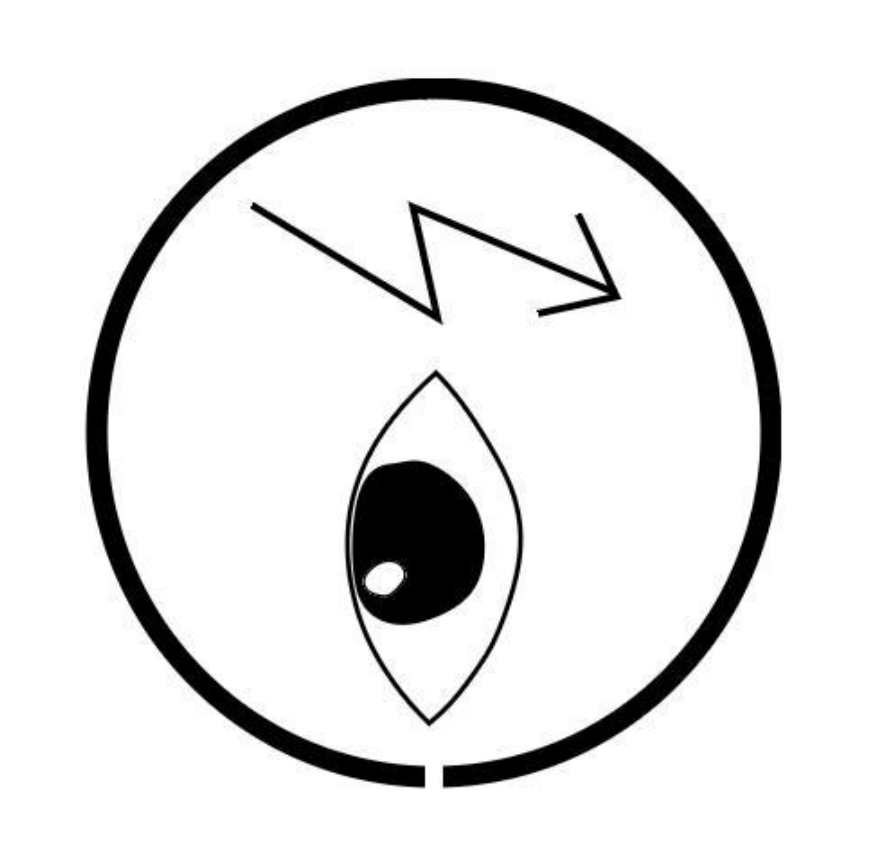

 $\overline{4}$ 

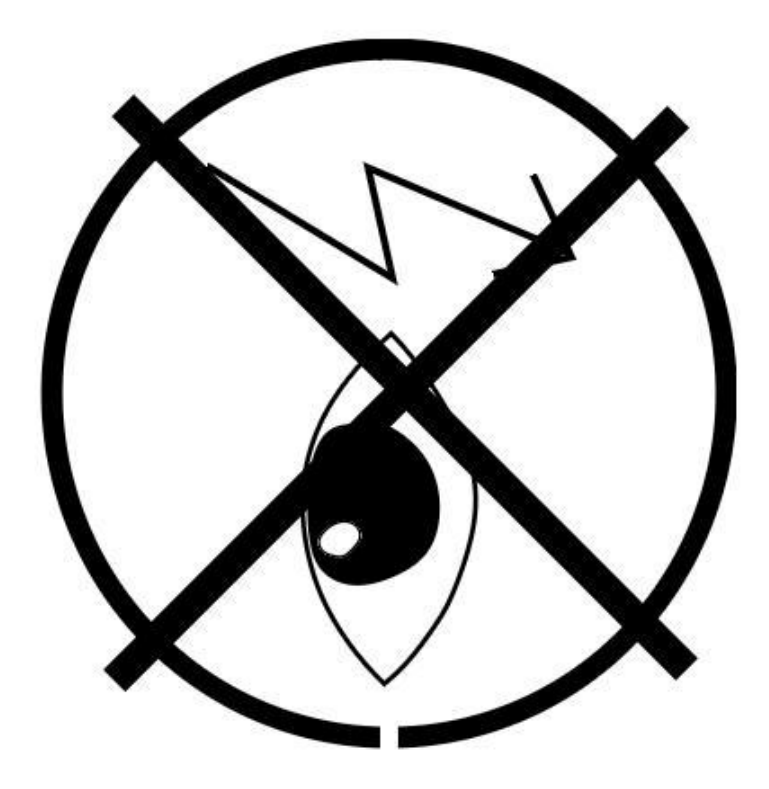

#### [Sortierplakat]

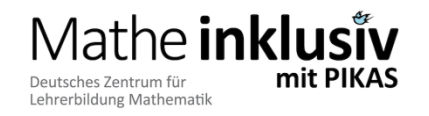

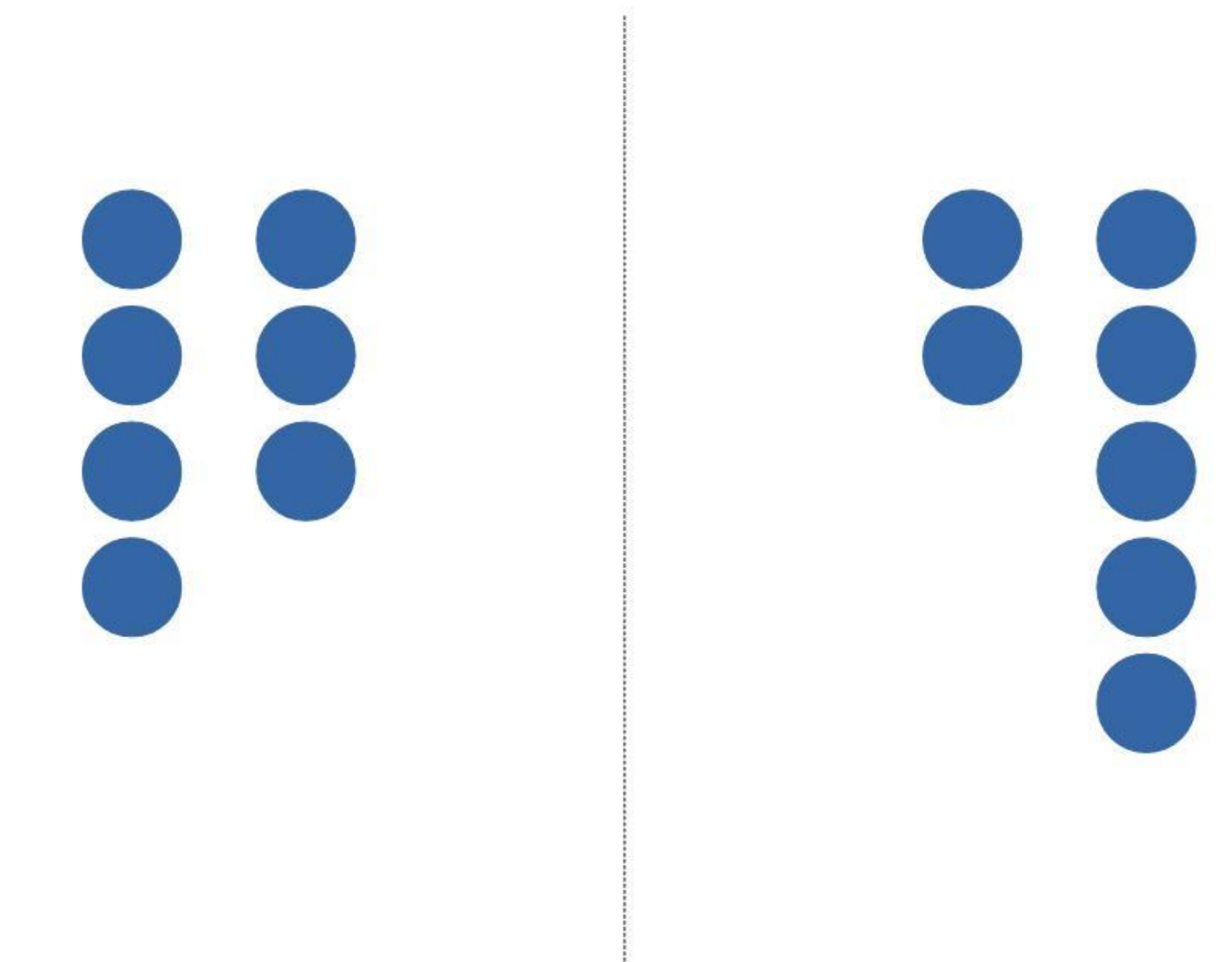

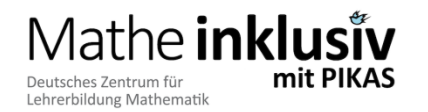

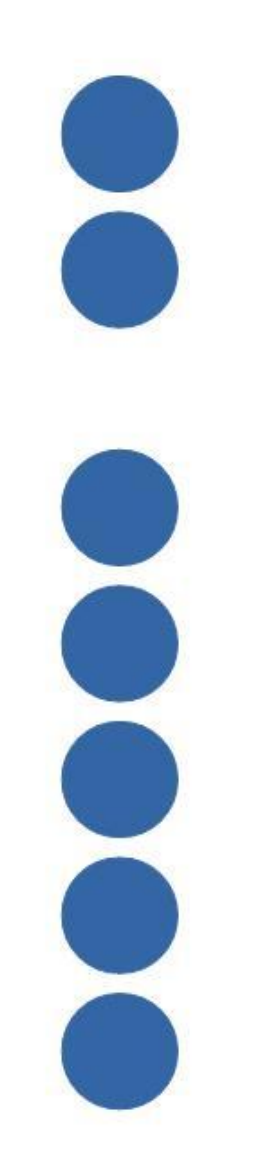

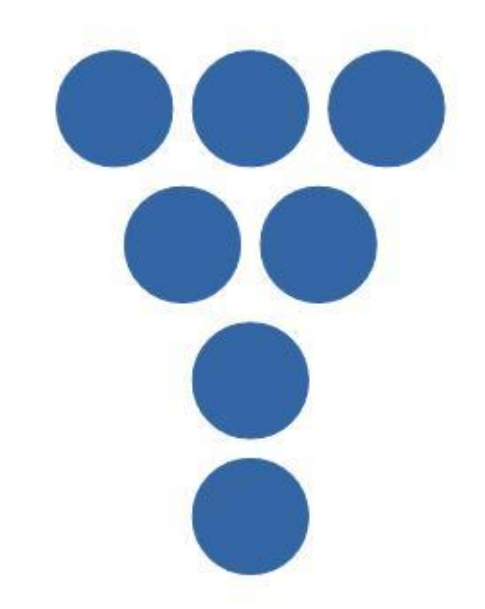

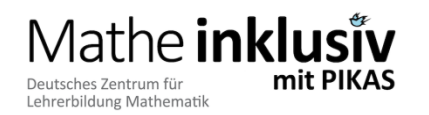

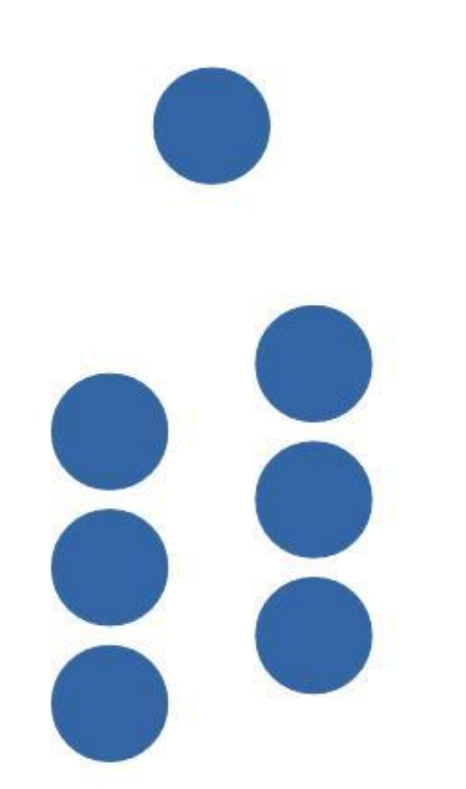

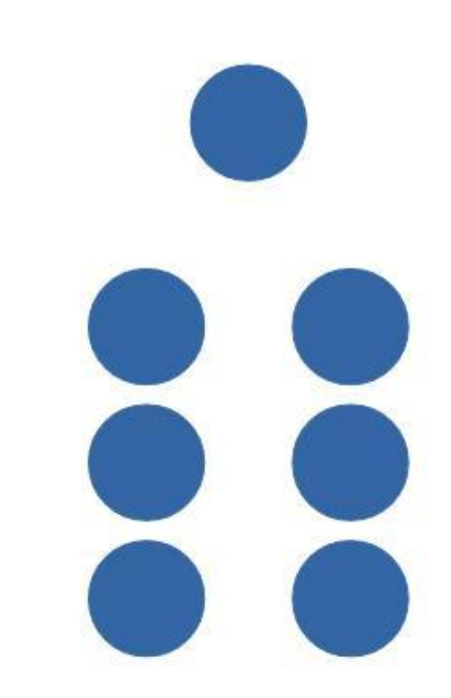

#### **[Punktebilder: 7 Plättchen]**

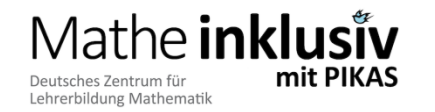

Mathe inklusiv mit PIKAS – 2016 ©

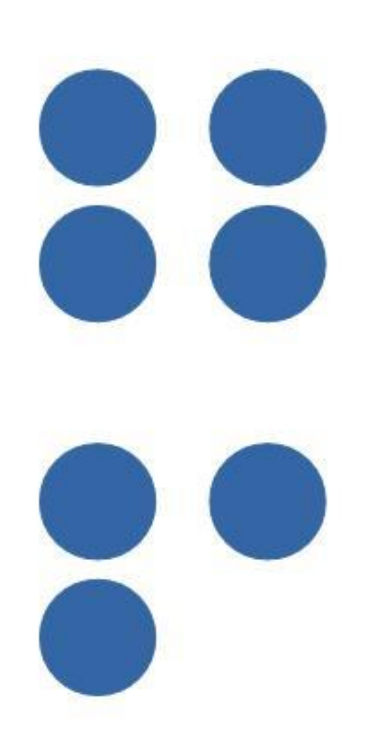

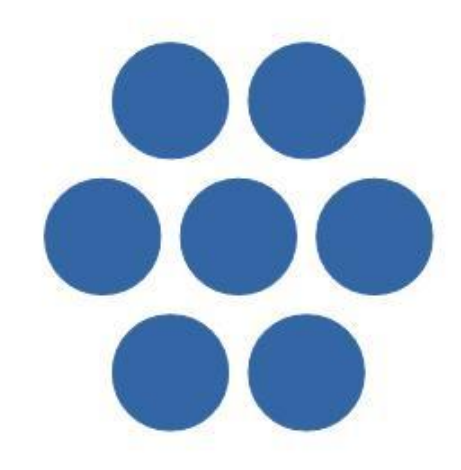

**[Punktebilder: 7 Plättchen]**

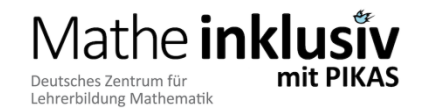

Mathe inklusiv mit PIKAS – 2016 ©

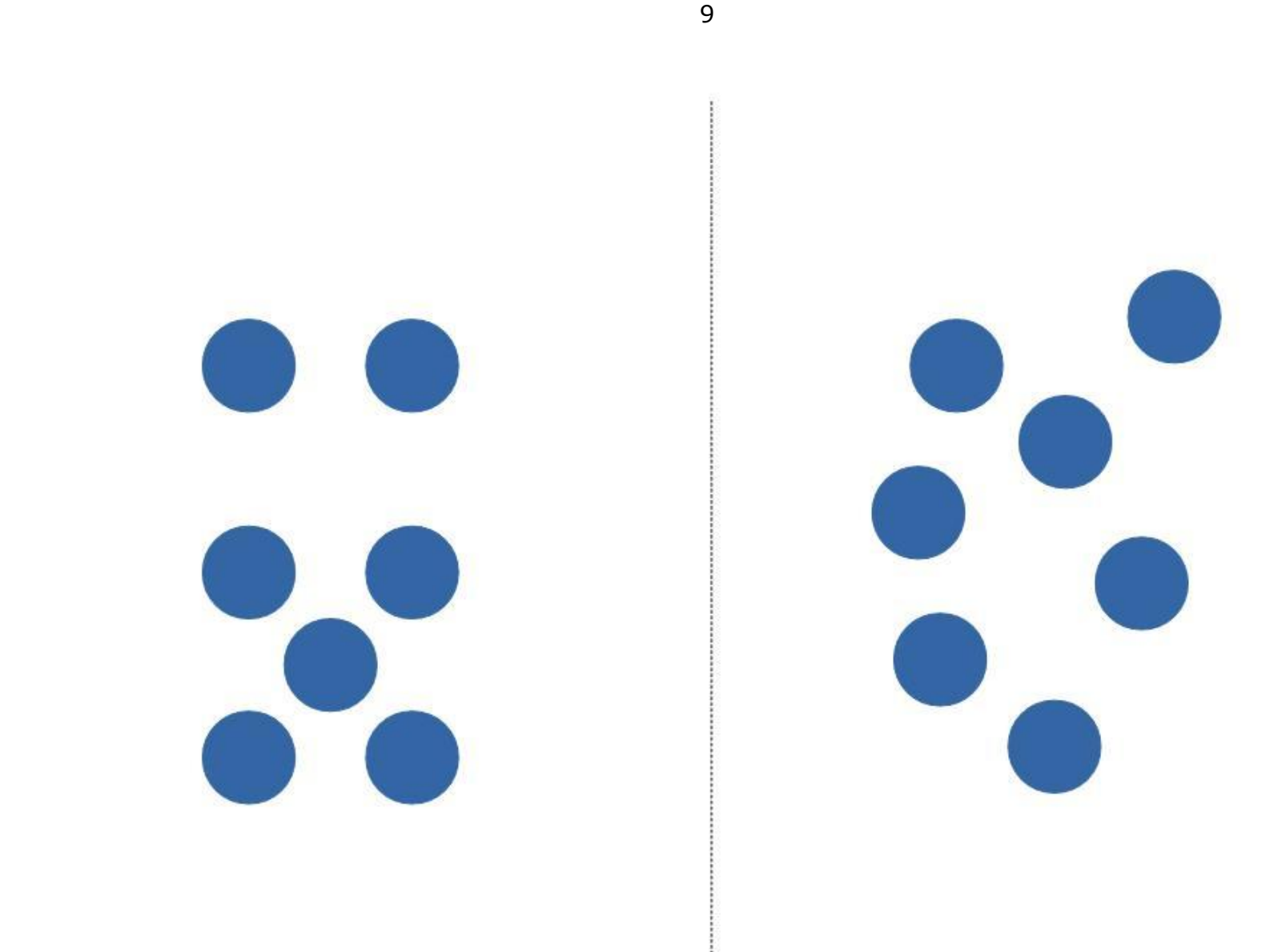

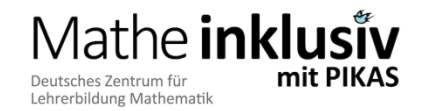

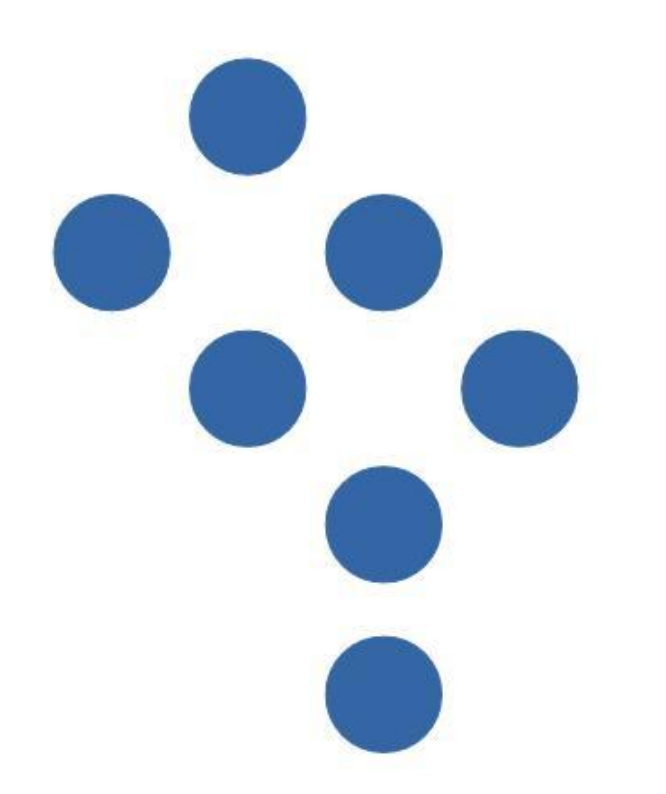

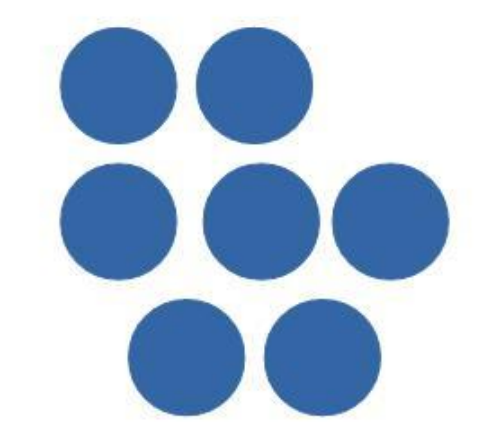

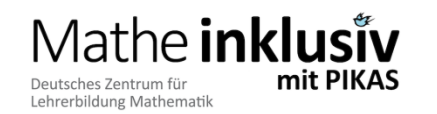

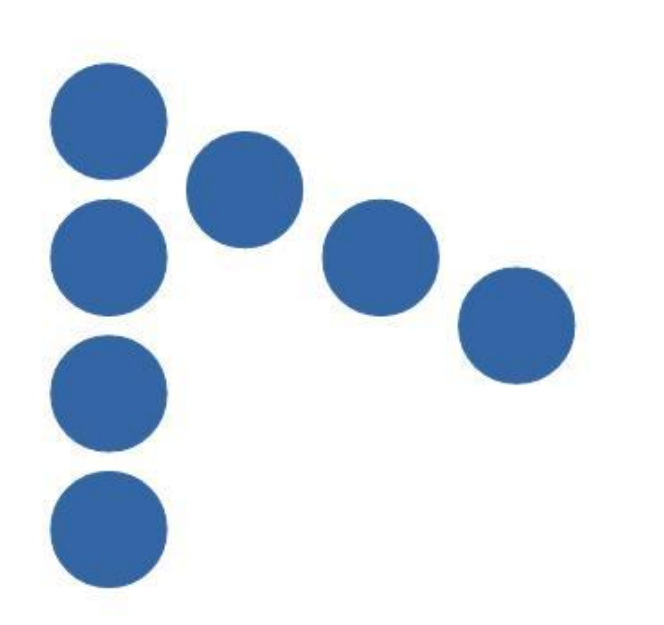

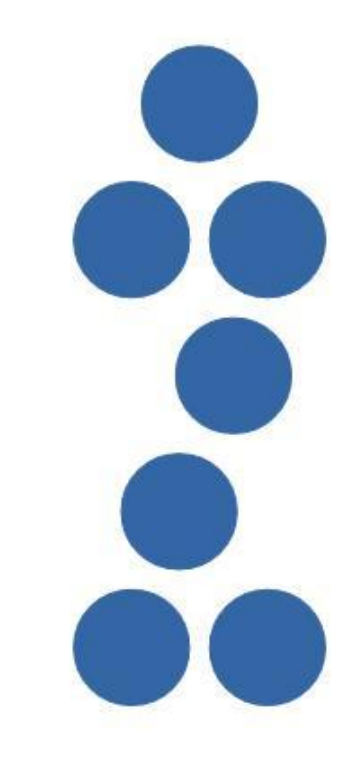

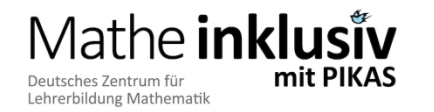

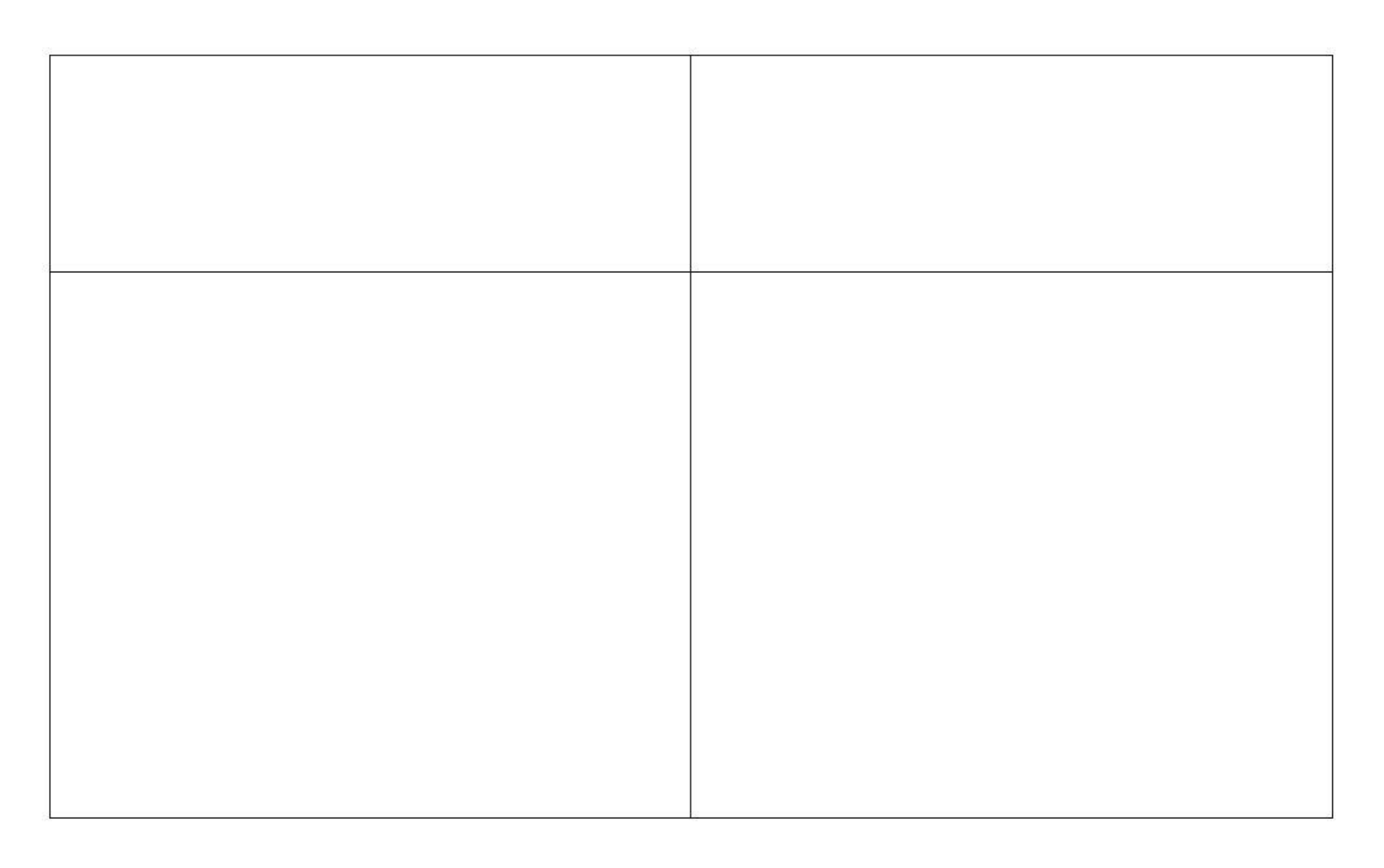

#### **[Sortiertafel 1 – DIN A3 Druck]**

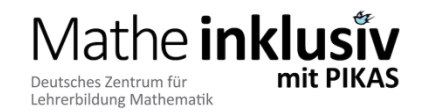

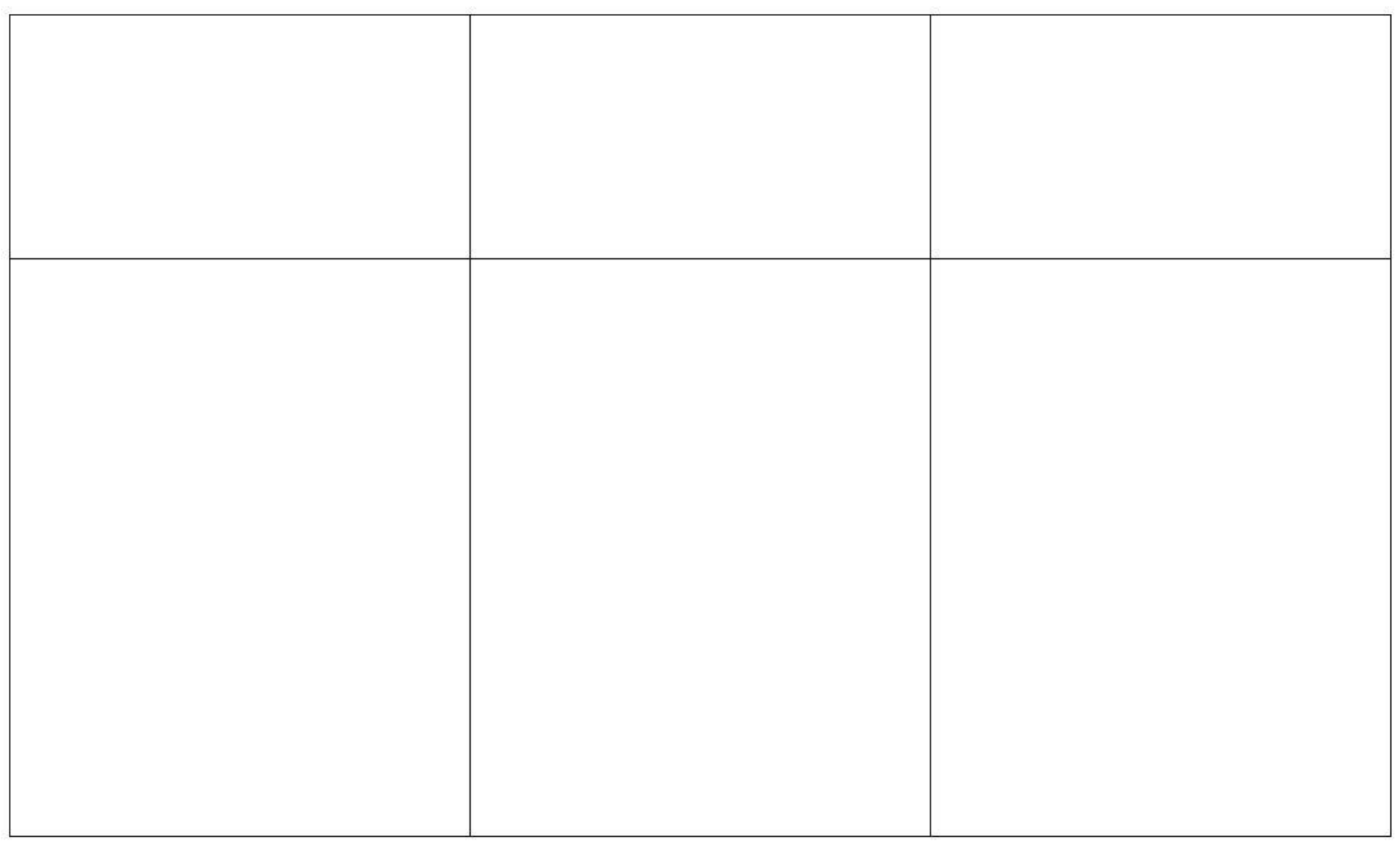

#### **[Sortiertafel 2 – DIN A3 Druck]**

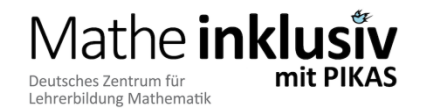

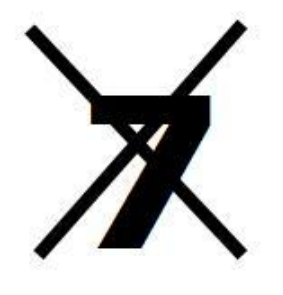

# weniger

 $\overline{\phantom{a}}$ 

## mehr

[Beschriftung Sortiertafel]

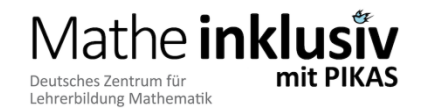

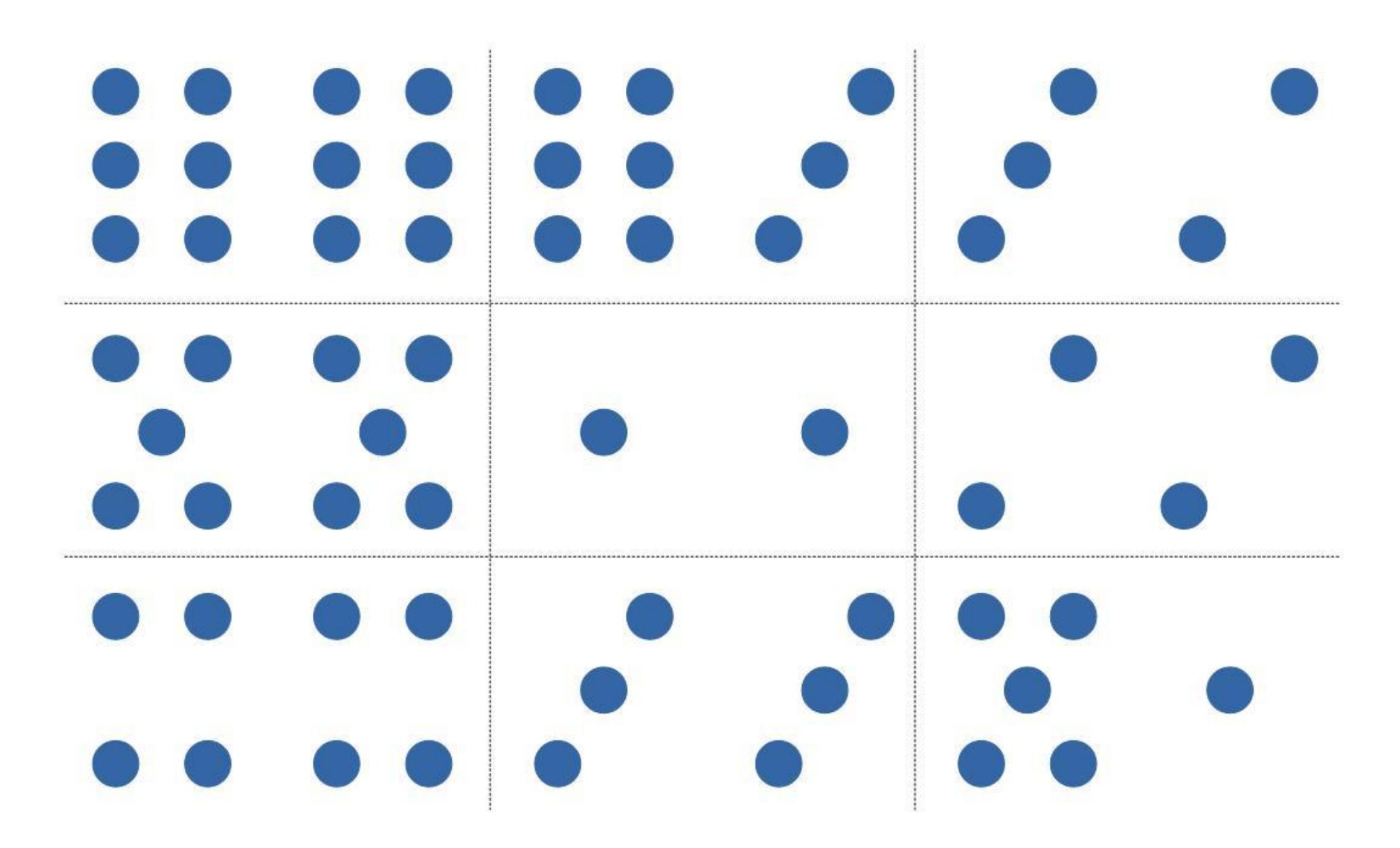

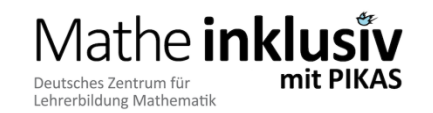

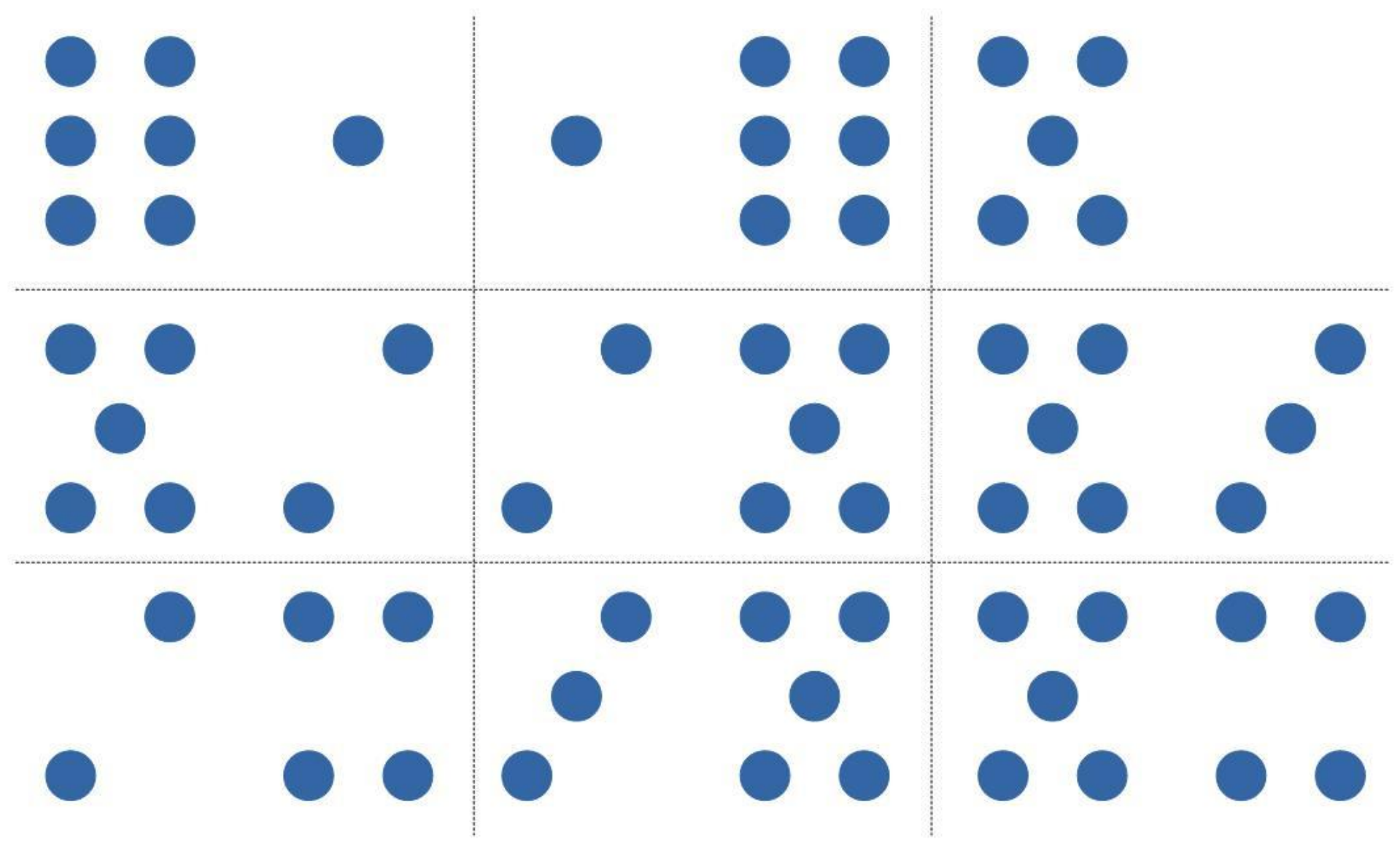

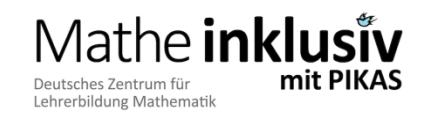

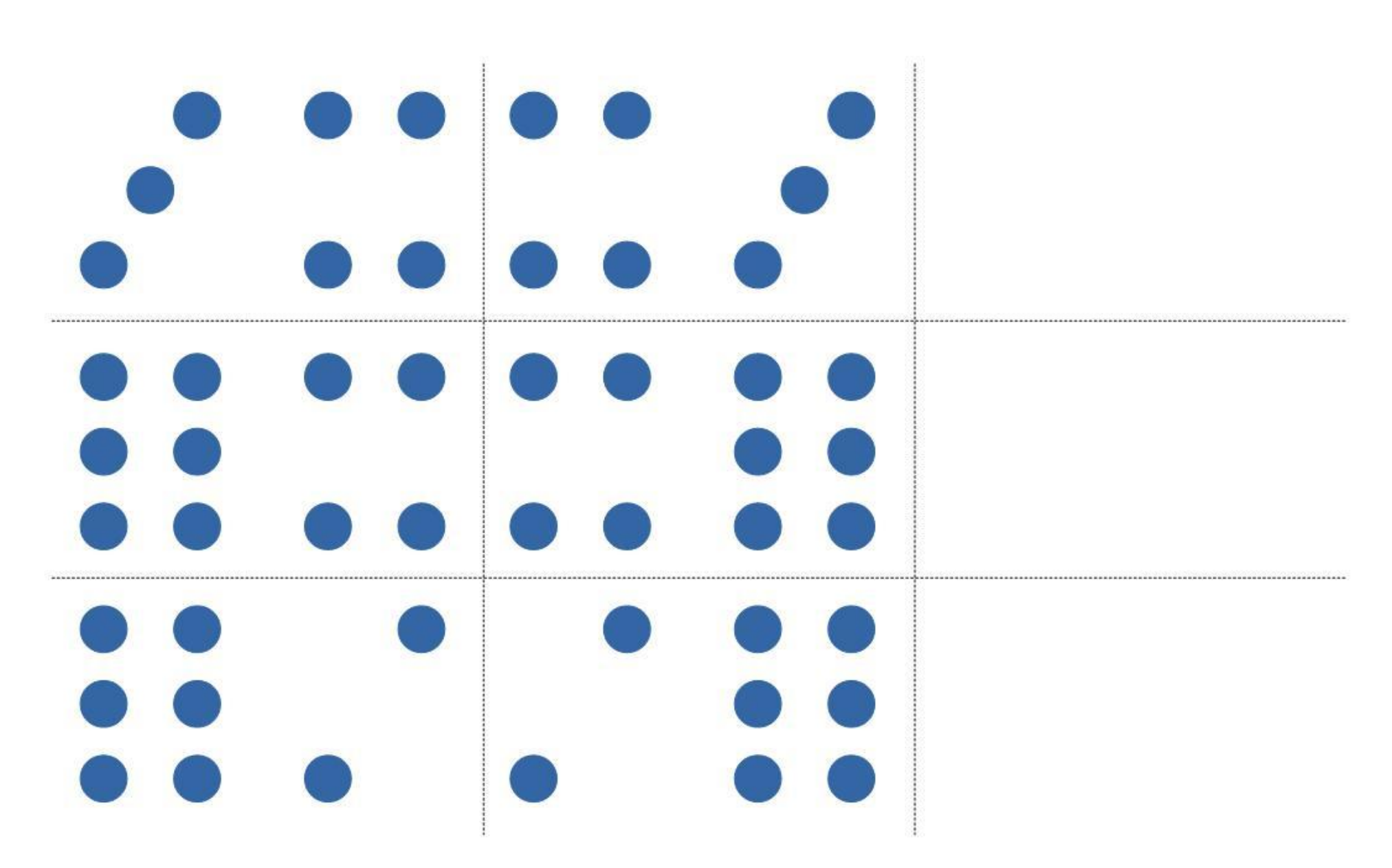

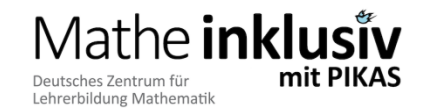

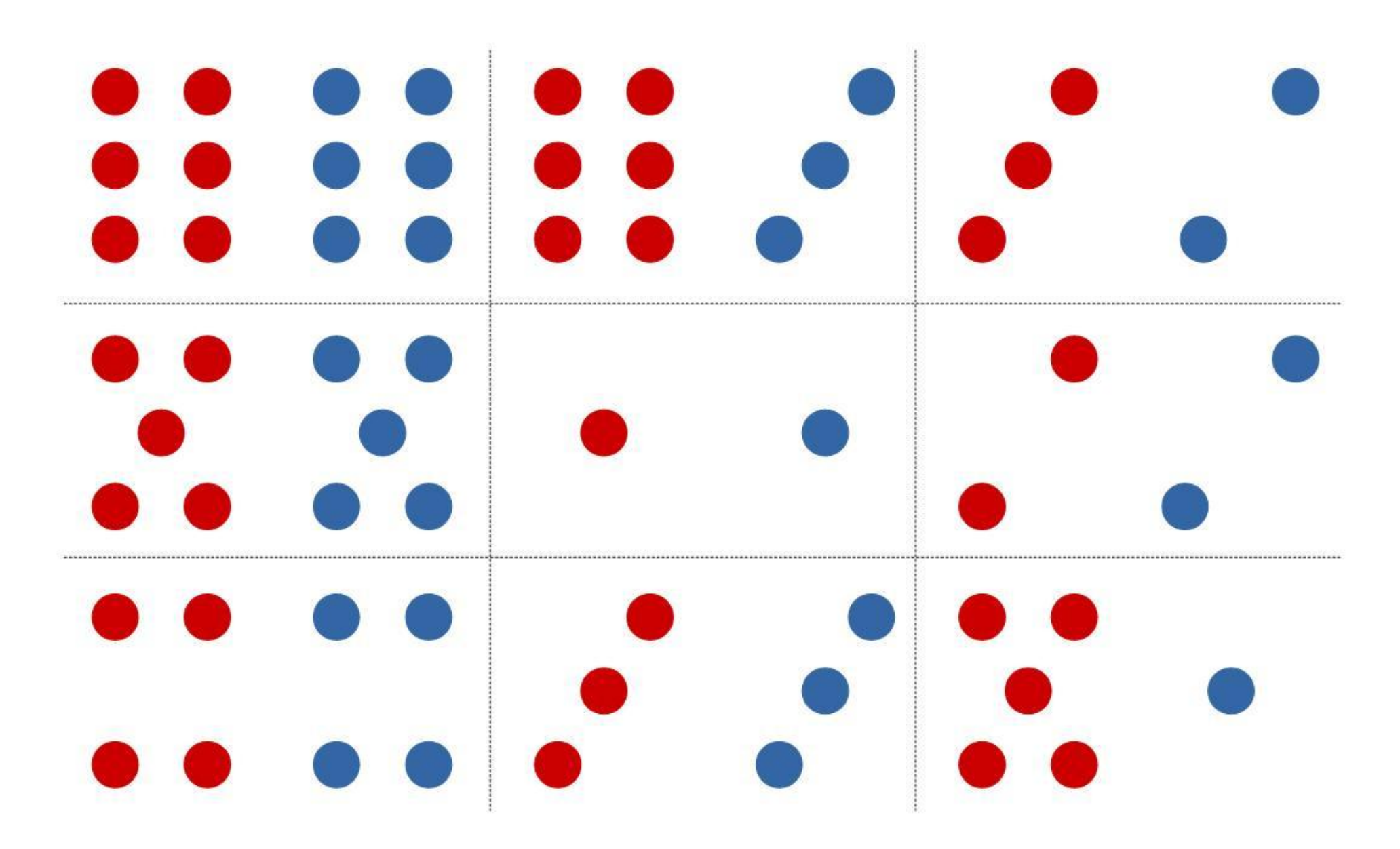

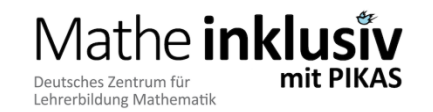

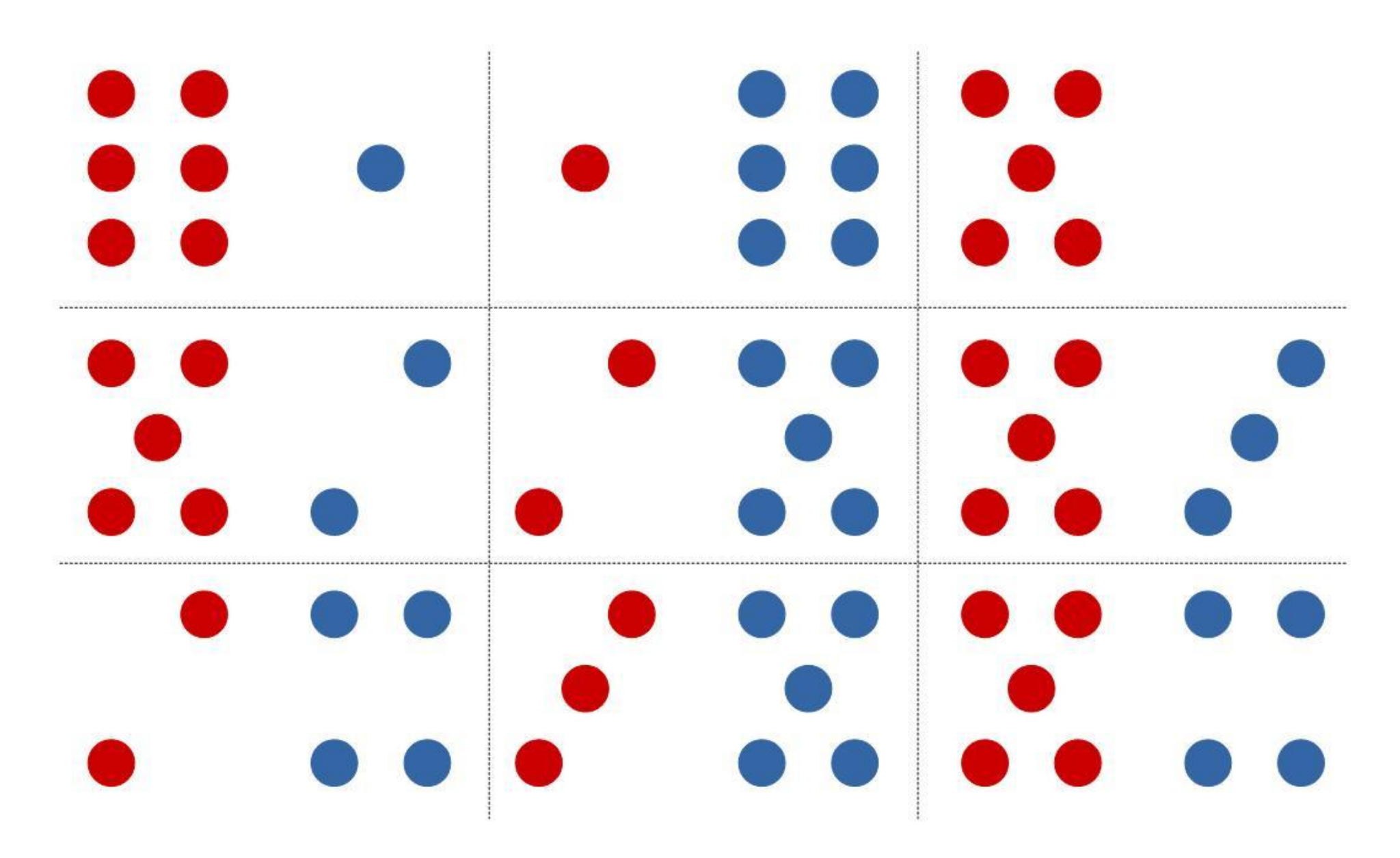

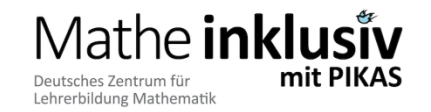

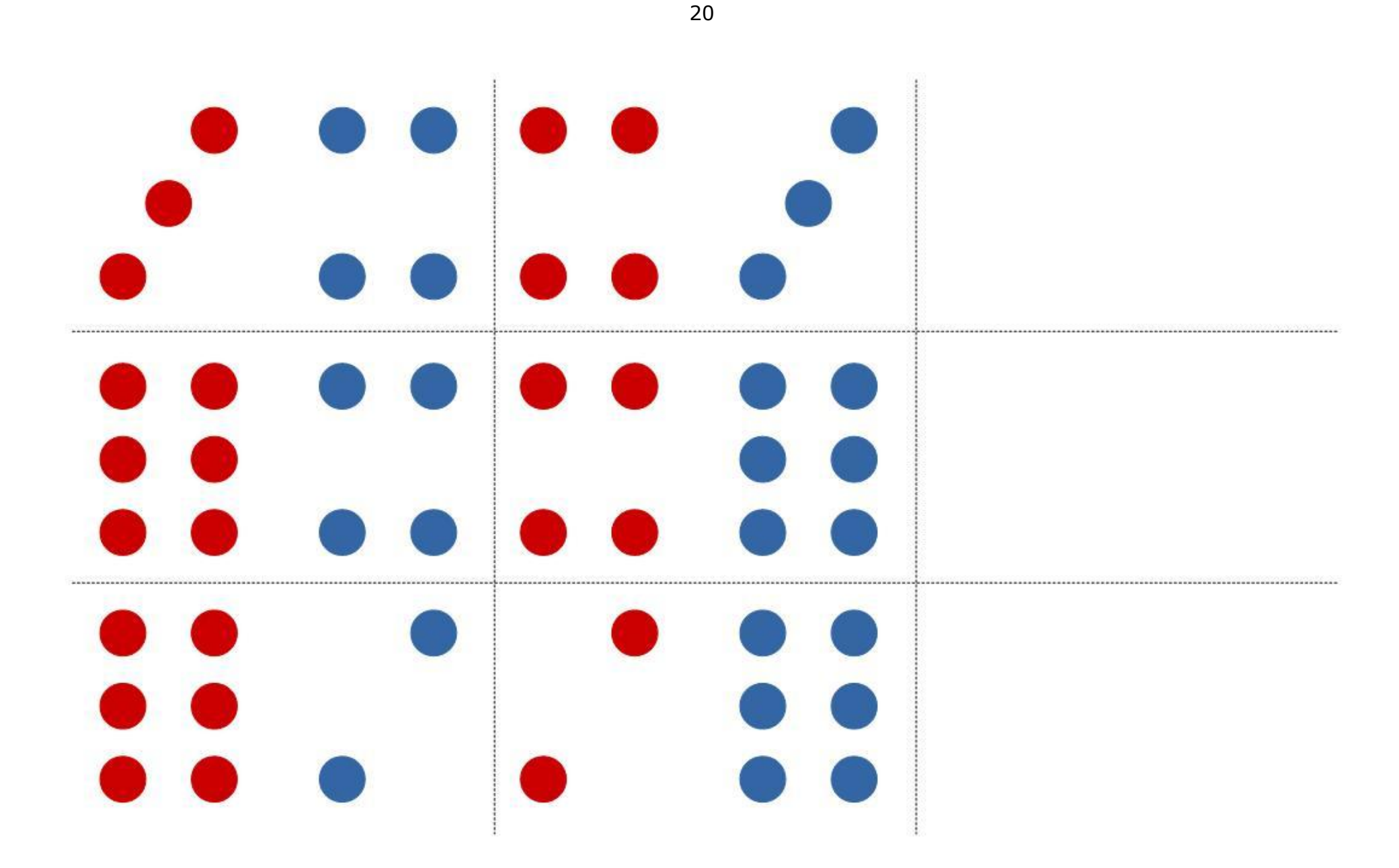

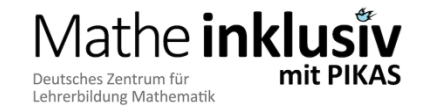

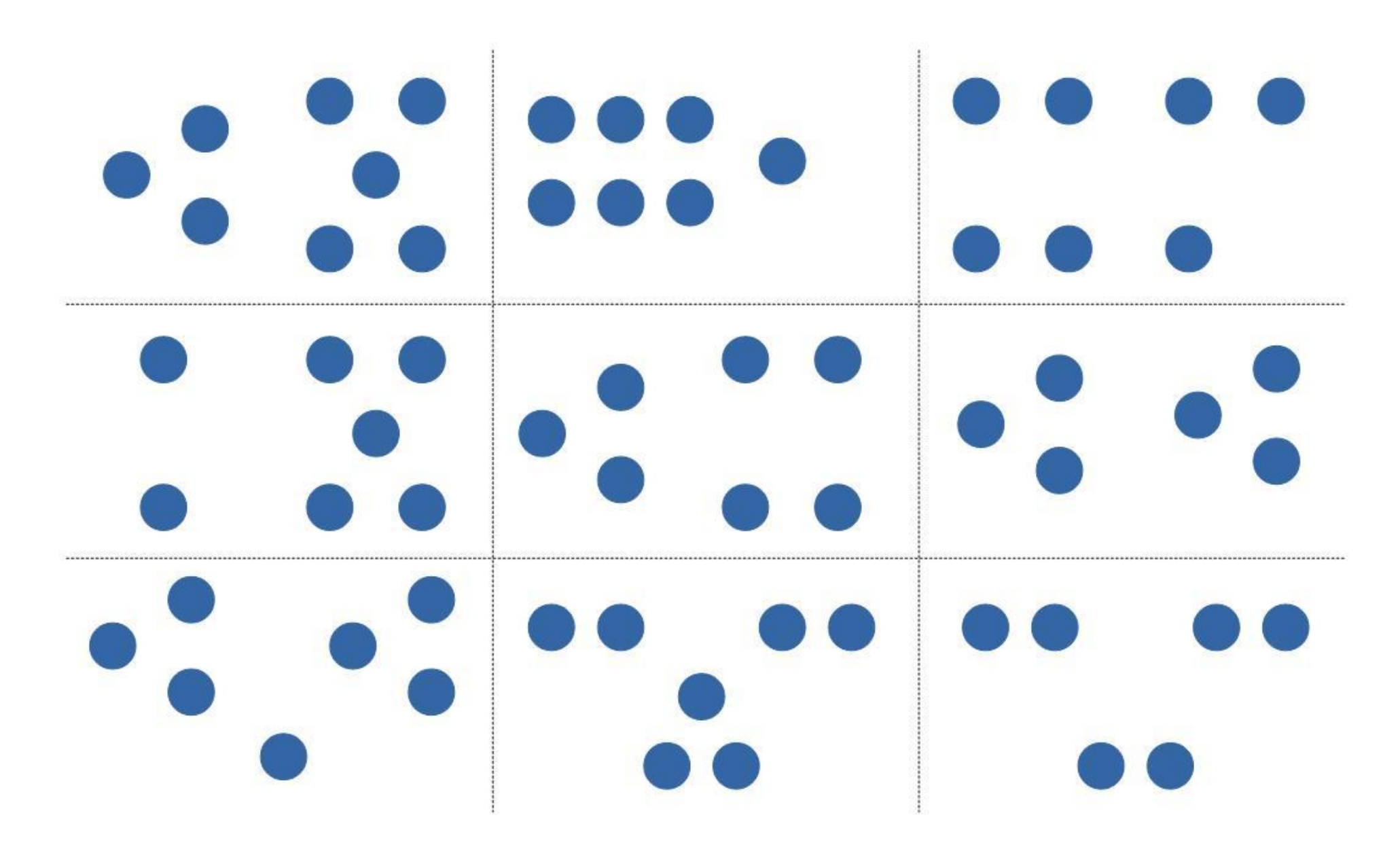

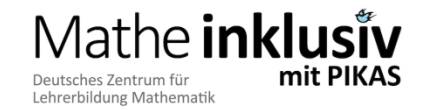

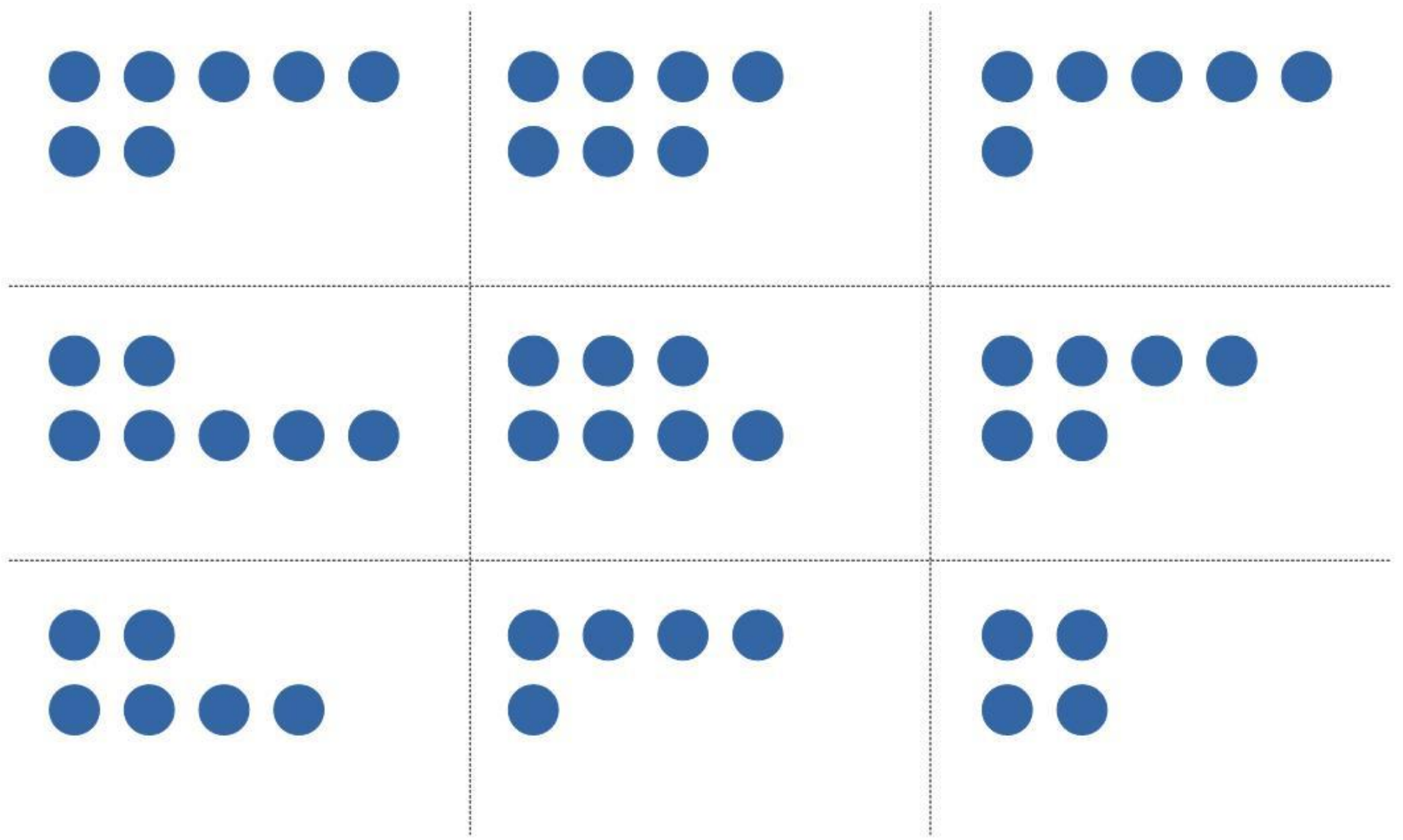

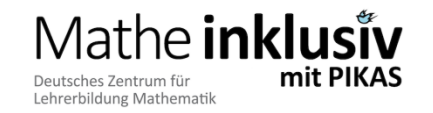

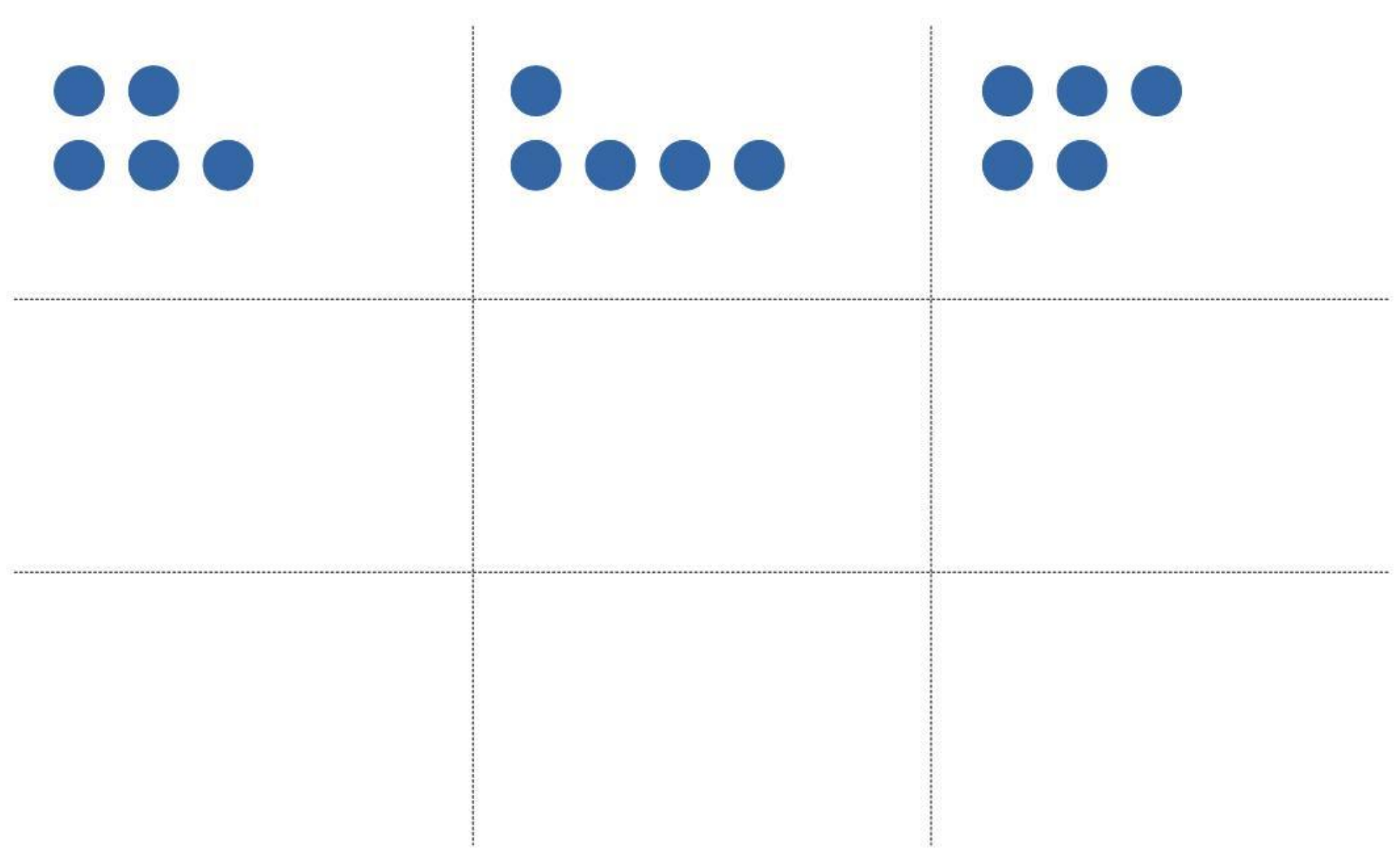

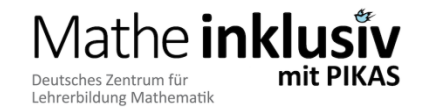

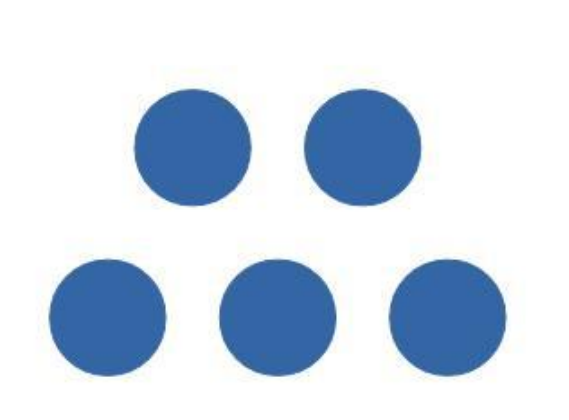

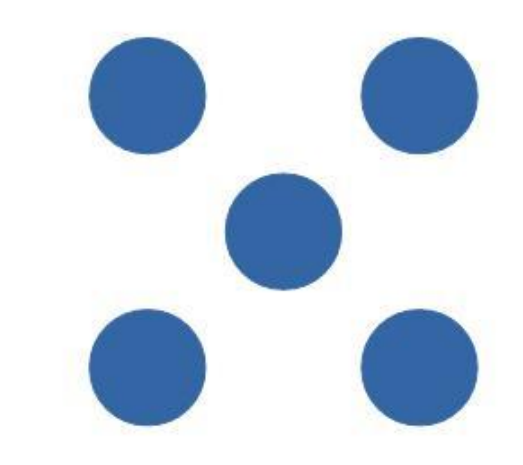

[Ergänzen von Mustern]

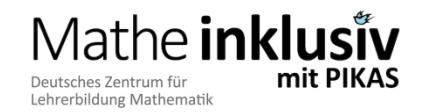

Mathe inklusiv mit PIKAS - 2016 ©

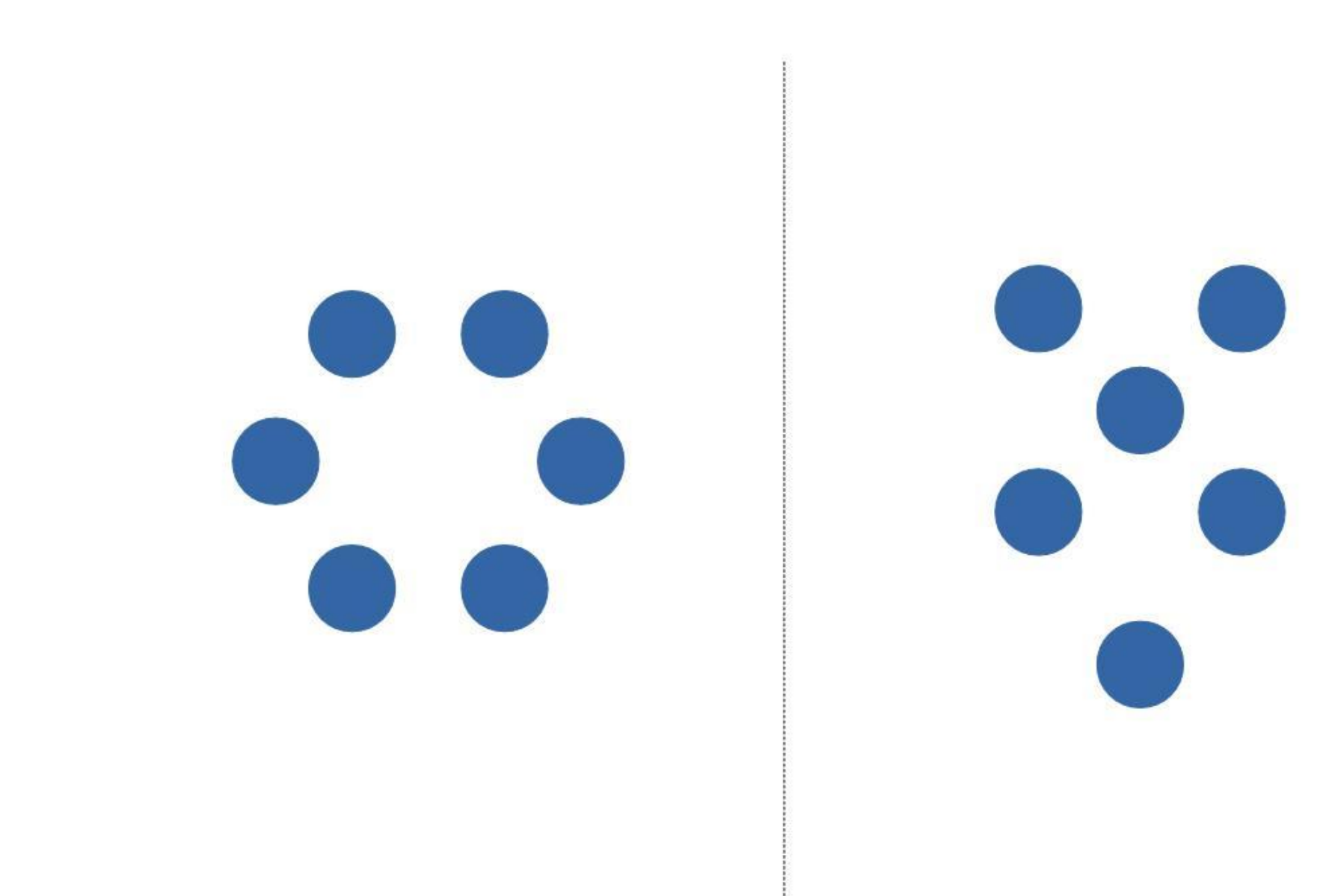

[Ergänzen von Mustern]

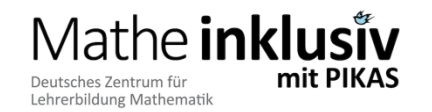

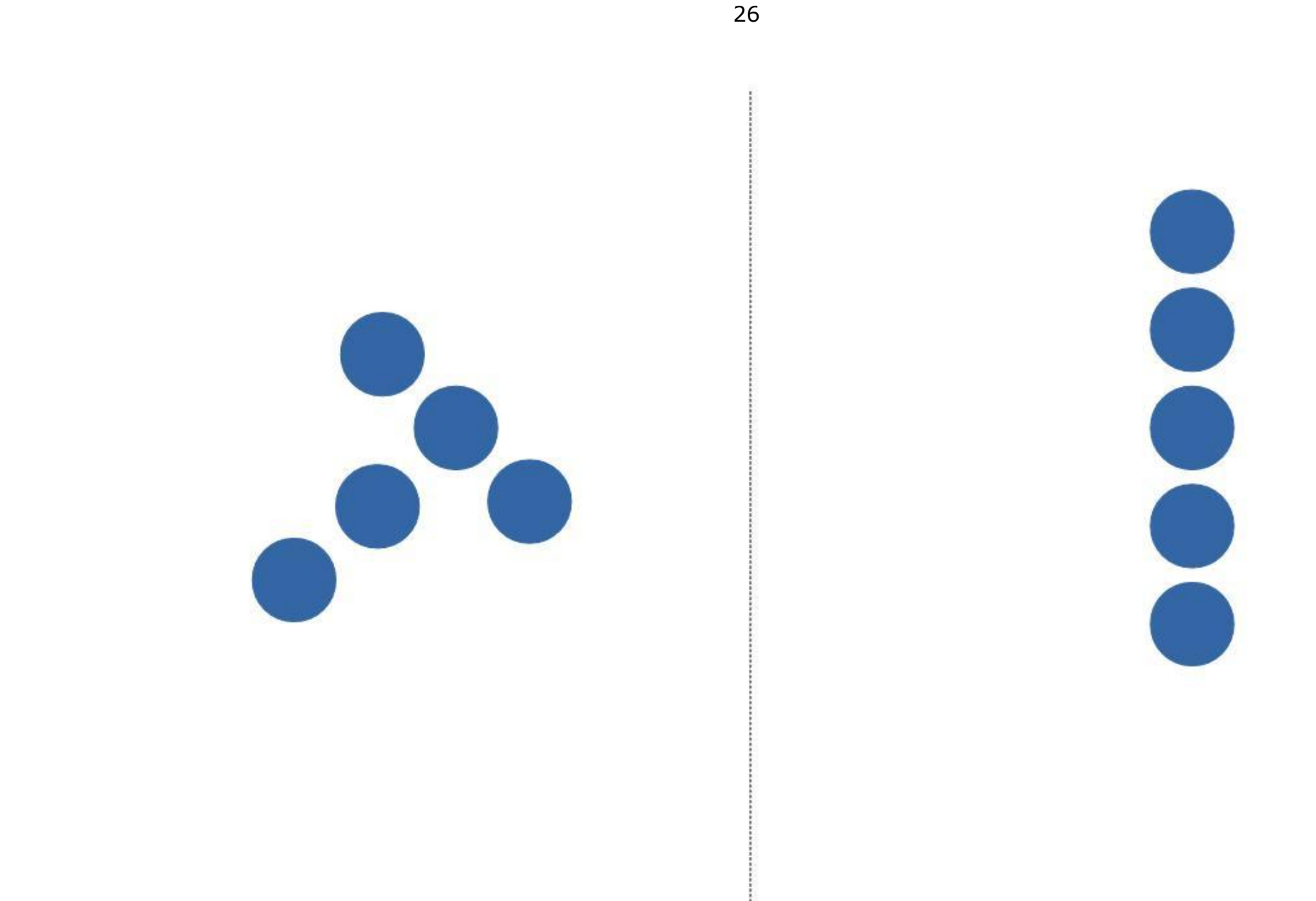

#### [Ergänzen von Mustern]

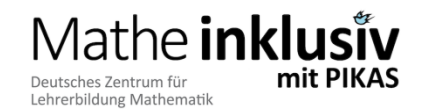

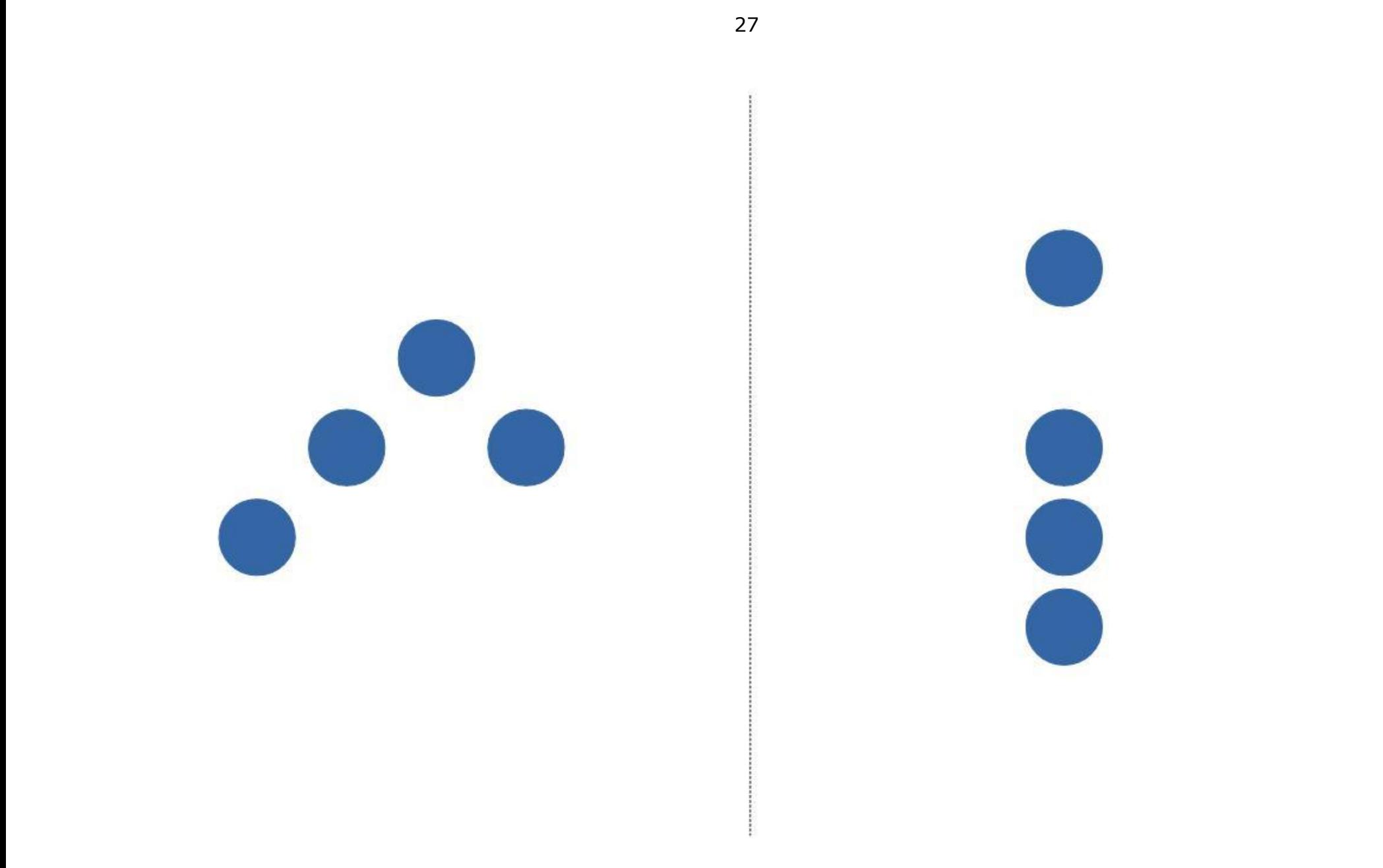

#### [Ergänzen von Mustern]

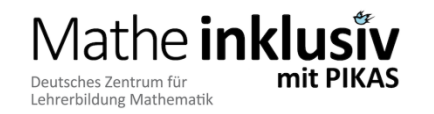

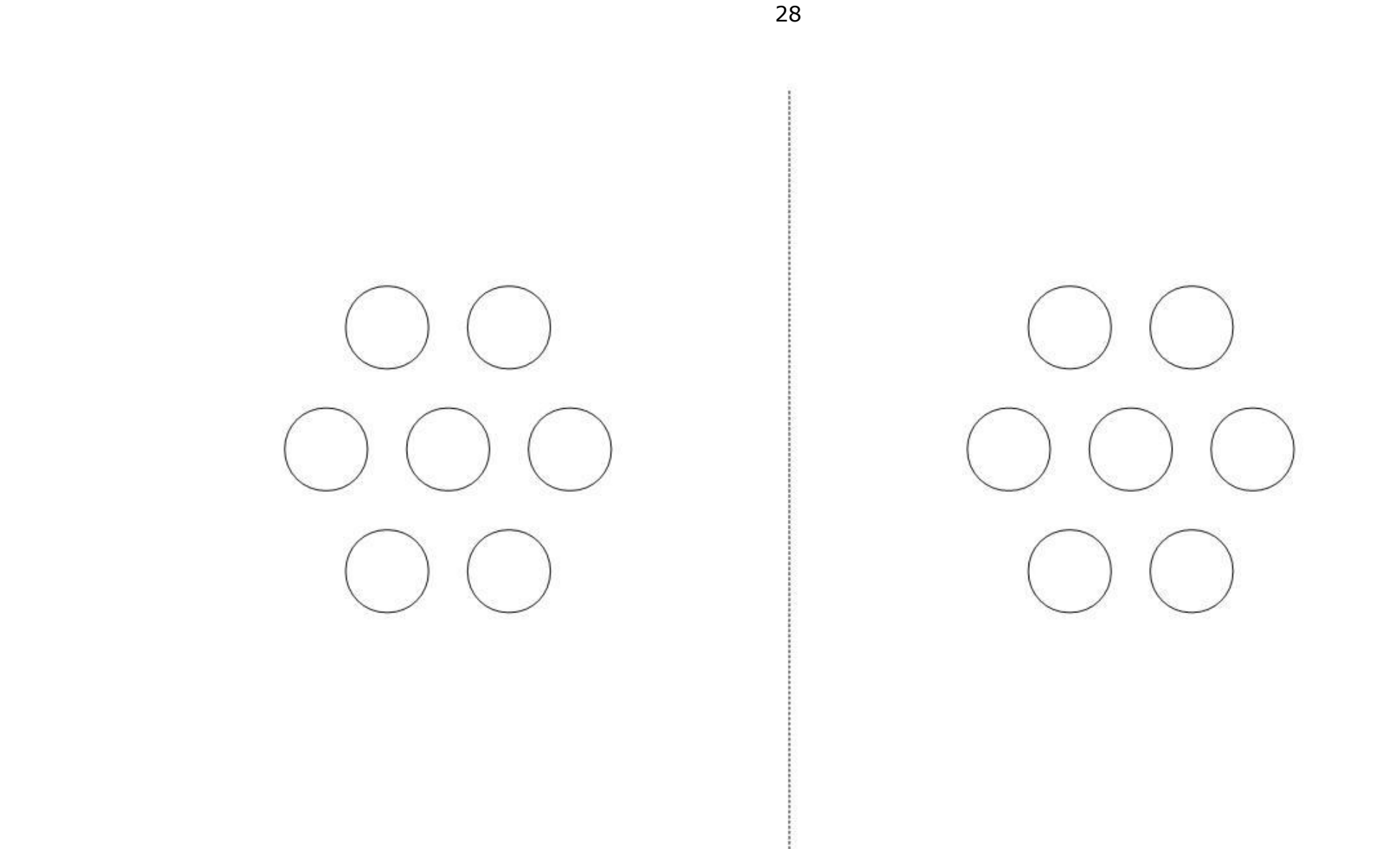

[Muster verändern]

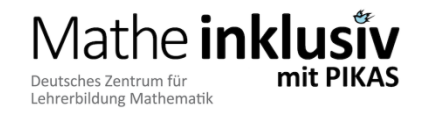

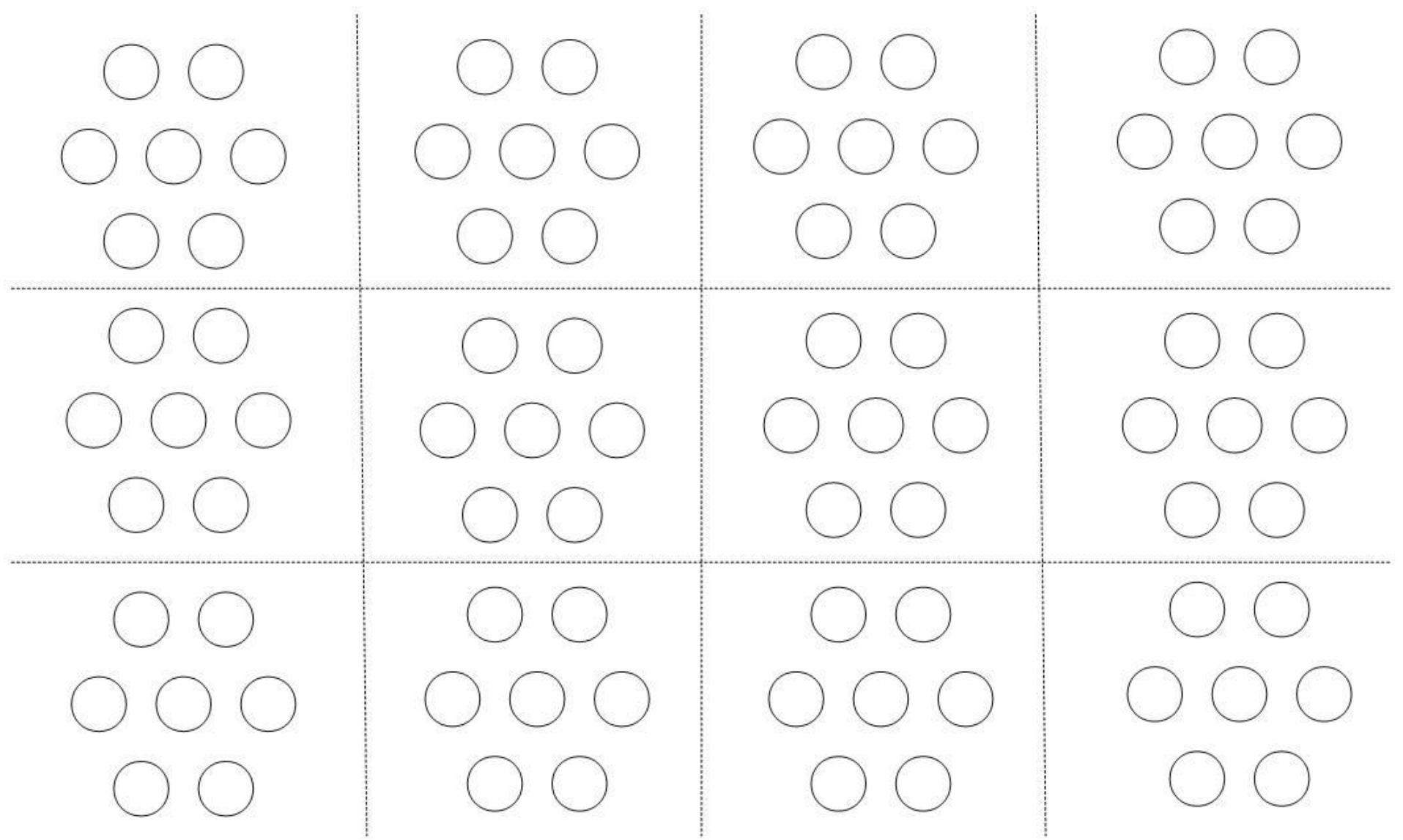

**[Muster verändern: Dokumentation groß]**

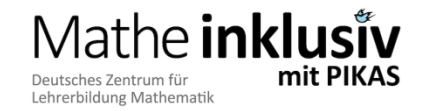

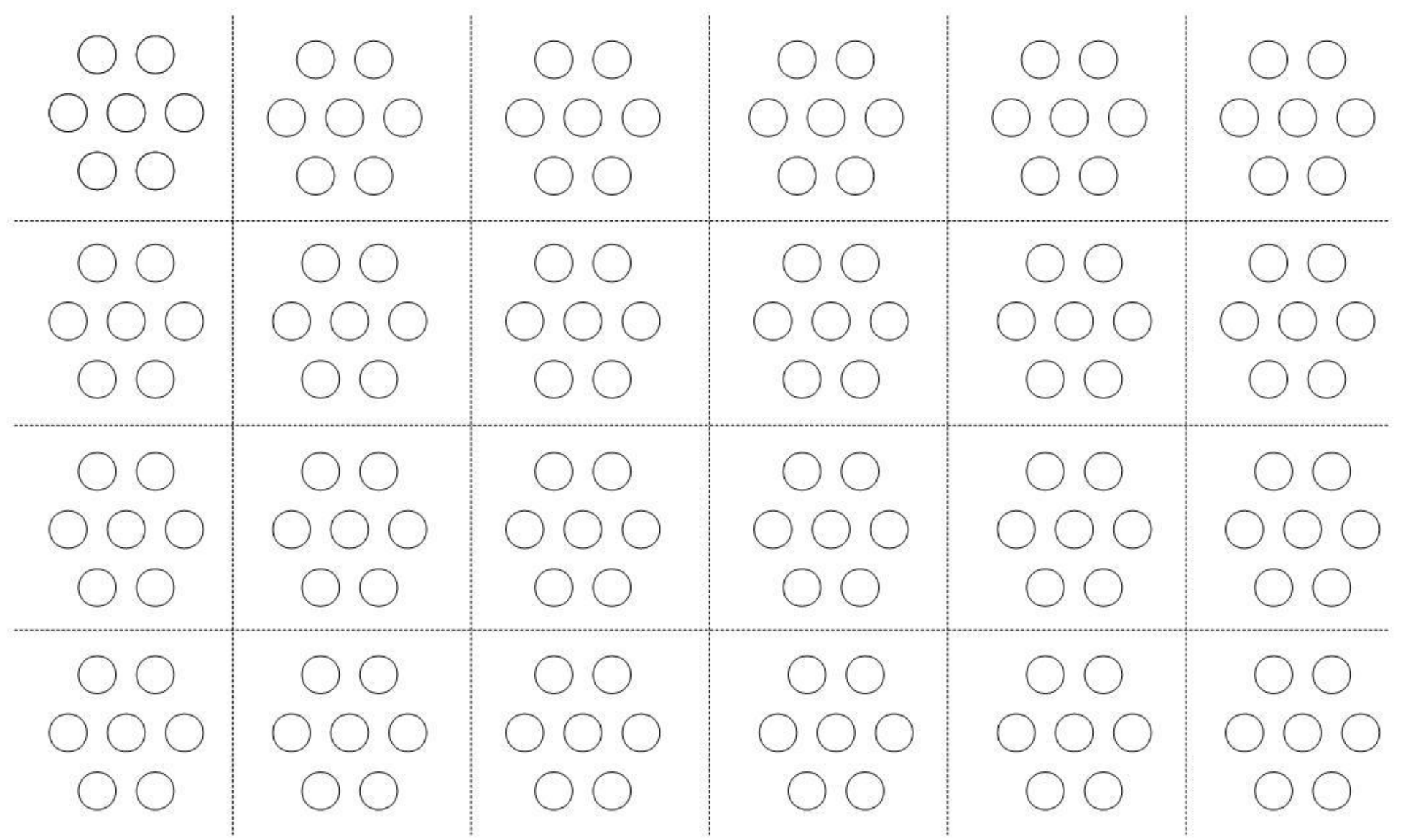

**[Muster verändern: Dokumentation klein]**

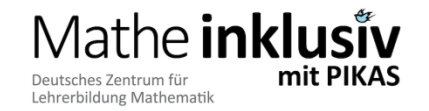

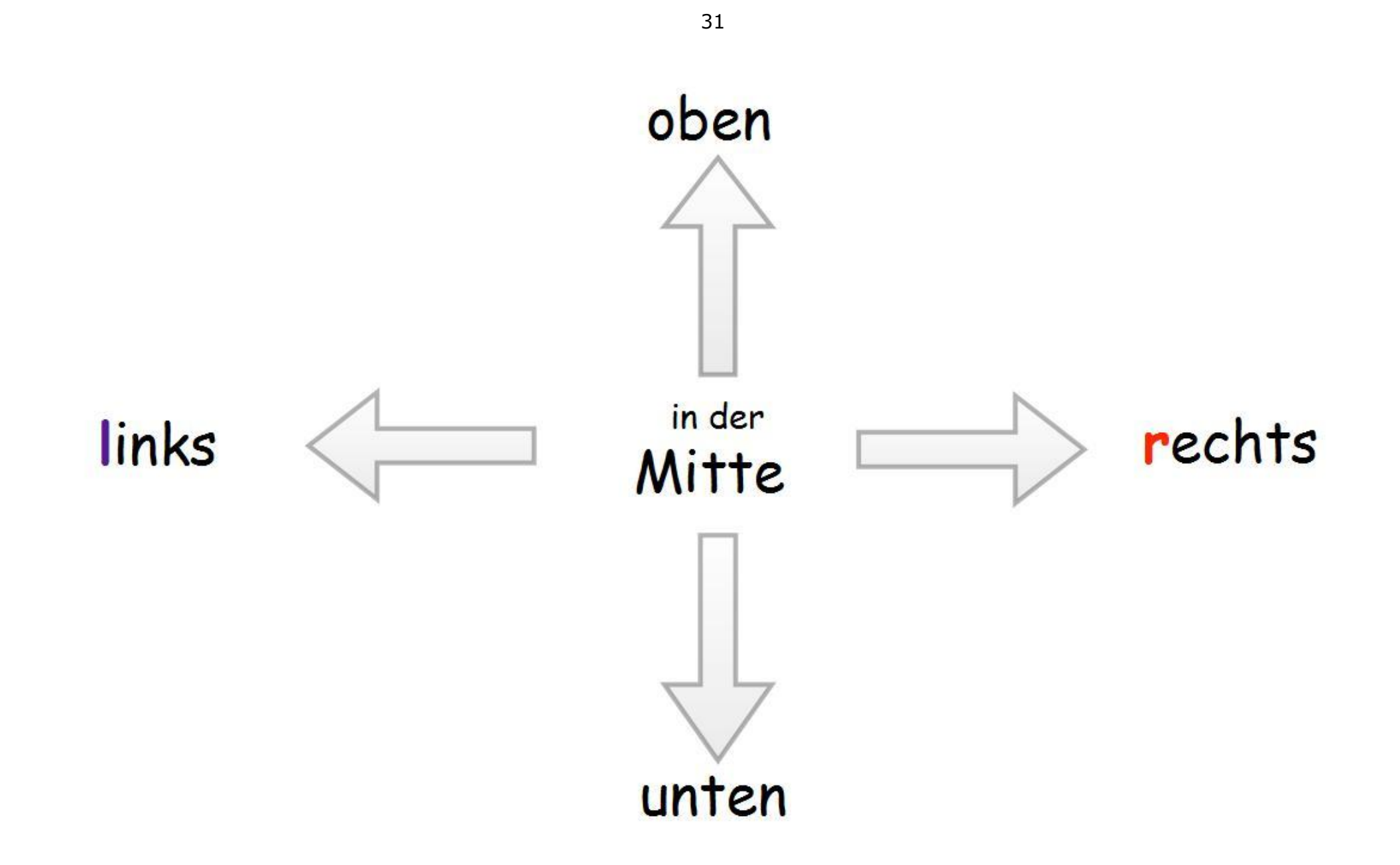

#### [Sprachmuster Raumorientierung]

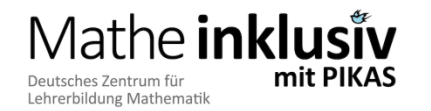

Mathe inklusiv mit PIKAS - 2016 ©